# **Afkak** *Release 20.9.0*

**Sep 09, 2020**

# **Contents**

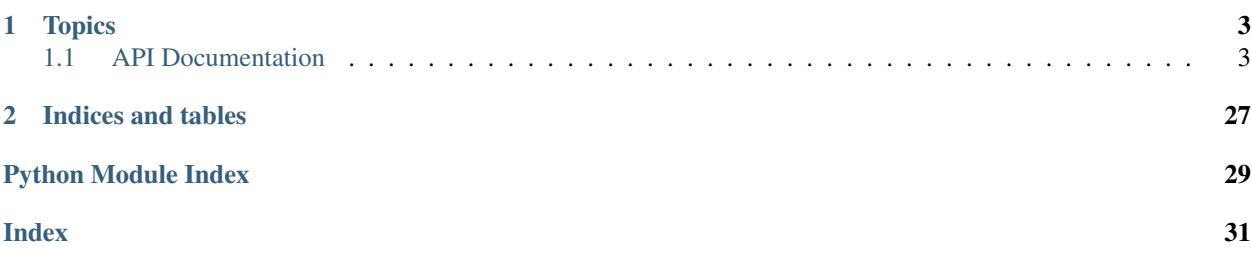

Afkak is a [Twisted-](https://twistedmatrix.com/trac/)native [Apache Kafka](https://kafka.apache.org/) client library. It provides support for:

- Producing messages, with automatic batching and optional compression.
- Consuming messages, with automatic commit.

Afkak 20.9.0 was tested against:

Python CPython 2.7, 3.5+; PyPy, PyPy3 6.0+ Twisted 18.9.0 Kafka 0.9.0.1, 1.1.1

Newer broker releases will generally function, but not all Afkak features will work on older brokers. In particular, the coordinated consumer won't work before Kafka 0.9.0.1. We don't recommend deploying such old releases anyway, as they have serious bugs.

# CHAPTER 1

# **Topics**

# <span id="page-6-3"></span><span id="page-6-1"></span><span id="page-6-0"></span>**1.1 API Documentation**

## **1.1.1 KafkaClient objects**

<span id="page-6-2"></span>**class** afkak.**KafkaClient**(*hosts*, *clientId=None*, *timeout=10000*, *disconnect\_on\_timeout=False*, *correlation\_id=0*, *reactor=None*, *endpoint\_factory=<class 'twisted.internet.endpoints.HostnameEndpoint'>*, *retry\_policy=<function backoffPolicy.<locals>.policy>*)

Cluster-aware Kafka client

[KafkaClient](#page-6-2) maintains a cache of cluster metadata (brokers, topics, etc.) and routes each request to the appropriate broker connection. It must be bootstrapped with the address of at least one Kafka broker to retrieve the cluster metadata.

You will typically use this class in combination with *[Producer](#page-13-0)* or *[Consumer](#page-10-0)* which provide higher-level behavior.

When done with the client, call  $close()$  to permanently dispose of it. This terminates any open connections and release resources.

Do not set or mutate the attributes of [KafkaClient](#page-6-2) objects. KafkaClient is not intended to be subclassed.

#### Variables

- **reactor** Twisted reactor, as passed to the constructor. This must implement IReactorTime and IReactorTCP.
- $clientId(str) A short string used to identify the client to the server. This may appear$  $clientId(str) A short string used to identify the client to the server. This may appear$ in log messages on the server side.
- **brokers** Map of broker ID to broker metadata (host and port). This mapping is updated (mutated) whenever metadata is returned by a broker.
- **clients** Map of broker node ID to broker clients. Items are added to this map as a connection to a specific broker is needed. Once present the client's broker metadata is updated on change.

<span id="page-7-2"></span>Call get brokerclient () to get a broker client. This method constructs it and adds it to *clients* if it does not exist.

Call \_close\_brokerclients() to close a broker client once it has been removed from *clients*.

Warning: Despite the name, clients is a private attribute.

Clients are removed when a full metadata fetch indicates that a broker no longer exists. Note that Afkak avoids doing a full metadata fetch whenever possible because it is an expensive operation, so it is possible for a broker client to remain in this map once the node is removed from the cluster. No requests will be routed to such a broker client, which will effectively leak. Afkak should be enhanced to remove such stale clients after a timeout period.

• **timeout** (*float*) – Client side request timeout, in seconds.

#### **Parameters**

- **timeout** (float) Client-side request timeout, in milliseconds.
- **endpoint\_factory** Callable which accepts *reactor*, *host* and *port* arguments. It must return a twisted.internet.interfaces.IStreamClientEndpoint.

Afkak does not apply a timeout to connection attempts because most endpoints include timeout logic. For example, the default of HostnameEndpoint applies a 30-second timeout. If an endpoint doesn't support timeouts you may need to wrap it to do so.

• **retry\_policy** – Callable which accepts a count of *failures*. It returns the number of seconds (a  $f$ loat) to wait before the next attempt. This policy is used to schedule reconnection attempts to Kafka brokers.

```
Use twisted.internet.application.backoffPolicy() to generate such a
callable.
```
Changed in version Afkak: 3.0.0

- The *endpoint\_factory* argument was added.
- The *retry\_policy* argument was added.
- *timeout* may no longer be None. Pass a large value instead.

#### **DEFAULT\_FETCH\_MIN\_BYTES = 4096**

```
DEFAULT_FETCH_SERVER_WAIT_MSECS = 5000
```

```
DEFAULT_REPLICAS_ACK_MSECS = 1000
```

```
DEFAULT_REQUEST_TIMEOUT_MSECS = 10000
```

```
clientId = 'afkak-client'
```
#### <span id="page-7-0"></span>**clock**

```
close()
```
Permanently dispose of the client

- Immediately mark the client as closed, causing current operations to fail with  $CancellledError$ and future operations to fail with [ClientError](#page-16-1).
- Clear cached metadata.
- Close any connections to Kafka brokers.

Returns deferred that fires when all resources have been released

#### <span id="page-8-2"></span>**consumer\_group\_to\_brokers**

**has\_metadata\_for\_topic**(*topic*)

```
load_consumer_metadata_for_group(group)
    Deprecated alias of load coordinator for group()
```
#### <span id="page-8-0"></span>**load\_coordinator\_for\_group**(*group*)

Determine the coordinator broker for the named group

Returns a deferred which callbacks with True if the group's coordinator could be determined, or errbacks with [CoordinatorNotAvailable](#page-16-2) if not.

**Parameters group** – group name as str

<span id="page-8-1"></span>**load\_metadata\_for\_topics**(*\*topics*)

Discover topic metadata and brokers

Afkak internally calls this method whenever metadata is required.

**Parameters topics** (str) – Topic names to look up. The resulting metadata includes the list of topic partitions, brokers owning those partitions, and which partitions are in sync.

Fetching metadata for a topic may trigger auto-creation if that is enabled on the Kafka broker.

When no topic name is given metadata for *all* topics is fetched. This is an expensive operation, but it does not trigger topic creation.

#### Returns

Deferred for the completion of the metadata fetch. This will fire with True on success, None on cancellation, or fail with an exception on error.

On success, topic metadata is available from the attributes of  $KafkacClient$ : topic\_partitions, topics\_to\_brokers, etc.

### **metadata\_error\_for\_topic**(*topic*)

**partition\_fully\_replicated**(*topic\_and\_part*)

#### **reset\_all\_metadata**()

Clear all cached metadata

Metadata will be re-fetched as required to satisfy requests.

#### **reset\_consumer\_group\_metadata**(*\*groups*)

Reset cache of what broker manages the offset for specified groups

Remove the cache of what Kafka broker should be contacted when fetching or updating the committed offsets for a given consumer group or groups.

NOTE: Does not cancel any outstanding requests for updates to the consumer group metadata for the specified groups.

#### **reset\_topic\_metadata**(*\*topics*)

Remove cached metadata for the named topics

Metadata will be fetched again as required to satisfy requests.

Parameters **topics** – Topic names. Provide at least one or the method call will have no effect.

**send\_fetch\_request**(*payloads=None*, *fail\_on\_error=True*, *callback=None*, *max\_wait\_time=5000*, *min\_bytes=4096*)

Encode and send a FetchRequest

<span id="page-9-1"></span>Payloads are grouped by topic and partition so they can be pipelined to the same brokers.

Raises FailedPayloadsError, LeaderUnavailableError, PartitionUnavailableError

**send\_offset\_commit\_request**(*group*, *payloads=None*, *fail\_on\_error=True*, *callback=None*, *group\_generation\_id=-1*, *consumer\_id="*)

Send a list of OffsetCommitRequests to the Kafka broker for the given consumer group.

#### **Parameters**

- $q_{\text{roup}}(str)$  The consumer group to which to commit the offsets
- **payloads** ([[OffsetCommitRequest](#page-22-0)]) List of topic, partition, offsets to commit.
- **fail\_on\_error** (bool) Whether to raise an exception if a response from the Kafka broker indicates an error
- **callback** (*callable*) a function to call with each of the responses before returning the returned value to the caller.
- **group\_generation\_id** (int) Must currently always be -1
- **consumer\_id**  $(str)$  Must currently always be empty string

Returns List of OffsetCommitResponse objects. Will raise KafkaError for failed requests if fail on error is True

Return type [*[OffsetCommitResponse](#page-23-0)*]

**send\_offset\_fetch\_request**(*group*, *payloads=None*, *fail\_on\_error=True*, *callback=None*) Takes a group (string) and list of OffsetFetchRequest and returns a list of OffsetFetchResponse objects

<span id="page-9-0"></span>**send\_offset\_request**(*payloads=None*, *fail\_on\_error=True*, *callback=None*)

**send\_produce\_request**(*payloads=None*, *acks=1*, *timeout=1000*, *fail\_on\_error=True*, *callback=None*)

Encode and send some ProduceRequests

ProduceRequests will be grouped by (topic, partition) and then sent to a specific broker. Output is a list of responses in the same order as the list of payloads specified

#### Parameters

- **payloads** list of ProduceRequest
- **acks** How many Kafka broker replicas need to write before the leader replies with a response
- **timeout** How long the server has to receive the acks from the replicas before returning an error.
- **fail\_on\_error** boolean, should we raise an Exception if we encounter an API error?
- **callback** function, instead of returning the ProduceResponse, first pass it through this function

#### Returns

Return type a deferred which callbacks with a list of ProduceResponse

Raises FailedPayloadsError, LeaderUnavailableError, PartitionUnavailableError

## **topic\_fully\_replicated**(*topic*)

Determine if the given topic is fully replicated according to the currently known cluster metadata.

<span id="page-10-1"></span>Note: This relies on cached cluster metadata. You may call [load\\_metadata\\_for\\_topics\(\)](#page-8-1) first to refresh this cache.

Parameters **topic** (str) – Topic name

#### Returns

A boolean indicating that:

- 1. The number of partitions in the topic is non-zero.
- 2. For each partition, all replicas are in the in-sync replica (ISR) set.

#### Return type bool

#### **update\_cluster\_hosts**(*hosts*)

Advise the client of possible changes to Kafka cluster hosts

In general Afkak will keep up with changes to the cluster, but in a Docker environment where all the nodes in the cluster may change IP address at once or in quick succession Afkak may fail to track changes to the cluster.

This function lets you notify the Afkak client that some or all of the brokers may have changed. The hosts given are used the next time the client needs a fresh connection to look up cluster metadata.

Parameters **hosts** – (string|[string]) Hosts as a single comma separated "host[:port][,host[:port]]+" string, or a list of strings: ["host[:port]", . . . ]

## **1.1.2 Consumer objects**

<span id="page-10-0"></span>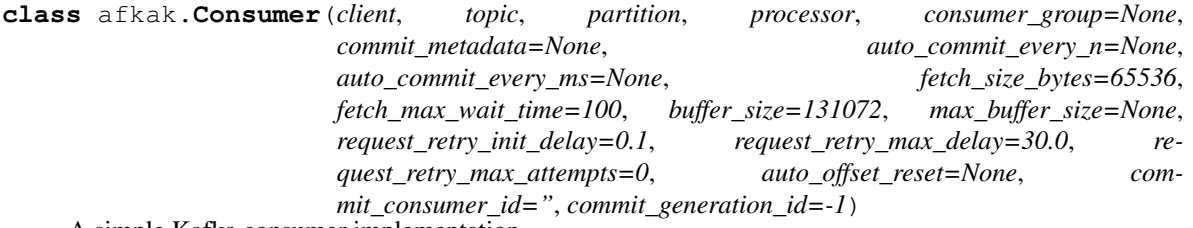

A simple Kafka consumer implementation

This consumer consumes a single partition from a single topic, optionally automatically committing offsets. Use it as follows:

- Create an instance of  $afkak.KafkacClient$  with cluster connectivity details.
- Create the [Consumer](#page-10-0), supplying the client, topic, partition, processor function, and optionally fetch specifics, a consumer group, and a commit policy.
- Call [start\(\)](#page-12-0) with the offset within the partition at which to start consuming messages. See start() for details.
- Process the messages in your processor callback, returning a Deferred to provide backpressure as needed.
- Once processing resolves, processor will be called again with the next batch of messages.
- When desired, call  $shutdown()$  on the  $Consumer$  to halt calls to the processor function and commit progress (if a *consumer\_group* is specified).

A [Consumer](#page-10-0) may be restarted once stopped.

#### Variables

- **client** Connected [KafkaClient](#page-6-2) for submitting requests to the Kafka cluster.
- **[topic](#page-18-0)** (str) The topic from which to consume messages.
- **[partition](#page-18-1)** (int) The partition from which to consume.
- **processor** (callable) The callback function to which the consumer and lists of messages ([afkak.common.SourcedMessage](#page-26-0)) will be submitted for processing. The function may return a Deferred and will not be called again until this Deferred resolves.
- **consumer\_group** (str) Optional consumer group ID for committing offsets of processed messages back to Kafka.
- **commit\_metadata** (bytes) Optional metadata to store with offsets commit.
- **auto** commit every  $n$  (int) Number of messages after which the consumer will automatically commit the offset of the last processed message to Kafka. Zero disables, defaulted to AUTO\_COMMIT\_MSG\_COUNT.
- **auto** commit every ms  $(int)$  Time interval in milliseconds after which the consumer will automatically commit the offset of the last processed message to Kafka. Zero disables, defaulted to AUTO\_COMMIT\_INTERVAL.
- **fetch\_size\_bytes** (int) Number of bytes to request in a FetchRequest. Kafka will defer fulfilling the request until at least this many bytes can be returned.
- **fetch max wait time** (int) Max number of milliseconds the server should wait for that many bytes.
- **buffer\_size** (int) default 128K. Initial number of bytes to tell Kafka we have available. This will be raised x16 up to 1MB then double up to. . .
- **max\_buffer\_size** (int) Max number of bytes to tell Kafka we have available. None means no limit (the default). Must be larger than the largest message we will find in our topic/partitions.
- **request\_retry\_init\_delay** (float) Number of seconds to wait before retrying a failed request to Kafka.
- **request retry max delay**  $(f\Delta t)$  Maximum number of seconds to wait before retrying a failed request to Kafka (the delay is increased on each failure and reset to the initial delay upon success).
- **request\_retry\_max\_attempts** (int) Maximum number of attempts to make for any request. Default of zero means retry forever; other values must be positive and indicate the number of attempts to make before returning failure.
- **auto\_offset\_reset** (int) What action should be taken when the broker responds to a fetch request with [OffsetOutOfRangeError](#page-23-1)?
	- [OFFSET\\_EARLIEST](#page-13-1): request the oldest available messages. The consumer will read every message in the topic.
	- [OFFSET\\_LATEST](#page-13-2): request the most recent messages (this is the Java consumer's default). The consumer will read messages once new messages are produced to the topic.
	- None: fail on [OffsetOutOfRangeError](#page-23-1) (Afkak's default). The Deferred returned by  $Consumer.start()$  will errback. The caller may call  $start()$  again with the desired offset.

The broker returns [OffsetOutOfRangeError](#page-23-1) when the client requests an offset that isn't valid. This may mean that the requested offset no longer exists, e.g. if it was removed due to age.

#### <span id="page-12-4"></span>**commit**()

Commit the last processed offset

Immediately commit the value of last processed offset if it differs from [last\\_committed\\_offset](#page-12-3).

Note: It is possible to commit a smaller offset than Kafka has stored. This is by design, so we can reprocess a Kafka message stream if desired.

On error, will retry according to request\_retry\_max\_attempts (by default, forever).

If called while a commit operation is in progress, and new messages have been processed since the last request was sent then the commit will fail with OperationInProgress. The OperationInProgress exception wraps a Deferred which fires when the outstanding commit operation completes.

Returns A Deferred which resolves with the committed offset when the operation has completed. It will resolve immediately if the current offset and the last committed offset do not differ.

## <span id="page-12-3"></span>**last\_committed\_offset**

The last offset that was successfully commited to Kafka, or None if no offset has been committed yet (read-only).

Return type Optional[int]

#### <span id="page-12-2"></span>**last\_processed\_offset**

Offset of the last message that was successfully processed, or None if no message has been processed yet (read-only). This is updated only once the processor function returns and any deferred it returns succeeds.

Return type Optional[int]

## <span id="page-12-1"></span>**shutdown**()

Gracefully shutdown the consumer

Consumer will complete any outstanding processing, commit its current offsets (if so configured) and stop.

**Returns** Deferred that fires with the value of [last\\_processed\\_offset](#page-12-2). It may fail if a commit fails or with RestopError if the consumer is not running.

#### <span id="page-12-0"></span>**start**(*start\_offset*)

Starts fetching messages from Kafka and delivering them to the processor function.

Parameters **start\_offset** (int) – The offset within the partition from which to start fetching. Special values include: OFFSET\_EARLIEST, OFFSET\_LATEST, and OFFSET\_COMMITTED. If the supplied offset is OFFSET\_EARLIEST or OFFSET\_LATEST the [Consumer](#page-10-0) will use the OffsetRequest Kafka API to retrieve the actual offset used for fetching. In the case OFFSET\_COMMITTED is used, commit\_policy MUST be set on the Consumer, and the Consumer will use the OffsetFetchRequest Kafka API to retrieve the actual offset used for fetching.

#### Returns

Deferred that will fire when the consumer is stopped:

• It will succeed with the value of last processed offset, or

• Fail when the  $Consume$  encounters an error from which it is unable to recover, such as an exception thrown by the processor or an unretriable broker error.

Raises RestartError if already running.

```
stop()
```
Stop the consumer and return offset of last processed message. This cancels all outstanding operations. Also, if the deferred returned by  $start$  hasn't been called, it is called with the value of [last\\_processed\\_offset](#page-12-2).

Raises RestopError if the [Consumer](#page-10-0) is not running.

## **1.1.3 Offset constants**

<span id="page-13-2"></span><span id="page-13-1"></span>afkak.**OFFSET\_EARLIEST**

afkak.**OFFSET\_LATEST**

afkak.**OFFSET\_COMMITTED**

## **1.1.4 Producer objects**

```
class afkak.Producer(client, partitioner_class=<class 'afkak.partitioner.RoundRobinPartitioner'>,
                           req_acks=1, ack_timeout=1000, max_req_attempts=10, retry_interval=0.25,
                           codec=None, batch_send=False, batch_every_n=10, batch_every_b=32768,
                           batch_every_t=30)
```
Write messages to Kafka with retries and batching

#### Parameters

- **client** [KafkaClient](#page-6-2) instance to use
- **partitioner\_class** Factory for topic partitioners, a callable that accepts a topic and list of partition numbers. The default is RoundRobinPartitioner.
- **req\_acks** (int) A value indicating the acknowledgements that the server must receive before responding to the request
- **ack\_timeout** (float) Value (in milliseconds) indicating a how long the server can wait for the above acknowledgements.
- **max\_req\_attempts** (int) Number of times we will retry a request to Kafka before failing the request.
- **retry\_interval** (float) Initial retry interval in seconds, defaults to INIT\_RETRY\_INTERVAL.
- **codec** Compression codec to apply to messages. Default: [CODEC\\_NONE](#page-14-0).
- **batch\_send** (bool) If True, messages are sent in batches.
- **batch\_every\_n** (int) If set, messages are sent in batches of this many messages.
- **batch\_every\_b** (int) If set, messages are sent when this many bytes of messages are waiting to be sent.
- **batch\_every\_t** (int) If set, messages are sent after this many seconds (even if waiting for other conditions to apply). This caps the latency automatic batching incurs.

#### <span id="page-14-3"></span>**send\_messages**(*topic*, *key=None*, *msgs=()*)

Given a topic, and optional key (for partitioning) and a list of messages, send them to Kafka, either immediately, or when a batch is ready, depending on the Producer's batch settings.

#### Parameters

- **topic** (str) Kafka topic to send the messages to
- **key**  $(str)$  Message key used to determine the topic partition to which the messages will be written. Either bytes or None.

None means that there is no key, but note that that:

- Kafka does not permit producing unkeyed messages to a compacted topic.
- The *partitioner\_class* may require a non-None key (HashedPartitioner does so).
- **msgs** (list) A non-empty sequence of message bytestrings to send. None indicates a null message (i.e. a tombstone on a compacted topic).

#### Returns

A Deferred that fires when the messages have been received by the Kafka cluster.

It will fail with TypeError when:

- *topic* is not text (str on Python 3, str or unicode on Python 2)
- *key* is not bytes or None
- *msgs* is not a sequence of bytes or None
- It will fail with ValueError when *msgs* is empty.

## **stop**()

Terminate any outstanding requests.

Returns :class:''Deferred' which fires when fully stopped.

## **1.1.5 Compression constants**

<span id="page-14-0"></span>afkak.**CODEC\_NONE**

No compression.

## <span id="page-14-1"></span>afkak.**CODEC\_GZIP** Gzip compression.

<span id="page-14-2"></span>afkak.**CODEC\_SNAPPY**

## Snappy compression.

Snappy compression requires Afkak's snappy extra. For example:

```
pip install afkak[snappy]
```
## afkak.**CODEC\_LZ4**

LZ4 compression. Not currently supported by Afkak.

## **1.1.6 Partitioners**

## **1.1.7 Message construction**

Use these functions to construct payloads to send with  $KafkacClient$ .send\_produce\_request().

#### <span id="page-15-4"></span>afkak.**create\_message**(*payload*, *key=None*)

Construct a Message

#### Parameters

- **payload** (bytes or None) The payload to send to Kafka.
- **key** (bytes or None) A key used to route the message when partitioning and to determine message identity on a compacted topic.

#### afkak.**create\_message\_set**(*requests*, *codec=0*)

Create a message set from a list of requests.

Each request can have a list of messages and its own key. If codec is CODEC\_NONE, return a list of raw Kafka messages. Otherwise, return a list containing a single codec-encoded message.

Parameters **codec** – The encoding for the message set, one of the constants:

- [afkak.CODEC\\_NONE](#page-14-0)
- afkak.CODEC GZIP
- [afkak.CODEC\\_SNAPPY](#page-14-2)

Raises UnsupportedCodecError for an unsupported codec

## **1.1.8 Common objects**

```
class afkak.common.BrokerMetadata(node_id, host, port)
```
#### **host**

Alias for field number 1

#### **node\_id**

Alias for field number 0

#### **port**

Alias for field number 2

<span id="page-15-1"></span>**exception** afkak.common.**BrokerNotAvailableError**

<span id="page-15-2"></span>**errno = 8**

```
message = 'BROKER_NOT_AVAILABLE'
```
#### <span id="page-15-0"></span>**exception** afkak.common.**BrokerResponseError**

One [BrokerResponseError](#page-15-0) subclass is defined for each protocol [error code.](https://kafka.apache.org/protocol.html#protocol_error_codes)

#### Variables

- **[errno](#page-15-1)** (int) The integer error code reported by the server.
- [retriable](#page-16-3) (bool) A flag which indicates whether it is valid to retry the request which produced the error. Note that a metadata refresh may be required before retry, depending on the type of error.
- **[message](#page-15-2)** (str) The error code string, per the table. None if the error code is unknown to Afkak (future Kafka releases may add additional error codes). Note that this value may change for a given exception type. Code should either check the exception type or errno.

```
errnos = {-1: <class 'afkak.common.UnknownError'>, 1: <class 'afkak.common.OffsetOut@
```

```
message = None
```

```
classmethod raise_for_errno(errno, *args)
    Raise an exception for the given error number.
```
Parameters **errno** (int) – Kafka error code.

Raises **[BrokerResponseError](#page-15-0)** – For any non-zero *errno* a [BrokerResponseError](#page-15-0) is raised. If Afkak defines a specific exception type for the error code that is raised. All such types subclass [BrokerResponseError](#page-15-0).

<span id="page-16-3"></span>**retriable = False**

<span id="page-16-0"></span>**exception** afkak.common.**BufferUnderflowError**

**exception** afkak.common.**CancelledError**(*request\_sent=None*, *message=None*)

<span id="page-16-1"></span>**exception** afkak.common.**ChecksumError**

**exception** afkak.common.**ClientError** Generic error when the client detects an error

**exception** afkak.common.**ClusterAuthorizationFailed**

**errno = 31**

**message = 'CLUSTER\_AUTHORIZATION\_FAILED'**

**exception** afkak.common.**ConcurrentTransactions**

**errno = 51**

**message = 'CONCURRENT\_TRANSACTIONS'**

**exception** afkak.common.**ConnectionError**

afkak.common.**ConsumerCoordinatorNotAvailableError** alias of [afkak.common.CoordinatorNotAvailable](#page-16-2)

**exception** afkak.common.**ConsumerFetchSizeTooSmall**

**class** afkak.common.**ConsumerMetadataResponse**(*error*, *node\_id*, *host*, *port*)

**error**

Alias for field number 0

**host**

Alias for field number 2

**node\_id**

Alias for field number 1

**port**

Alias for field number 3

<span id="page-16-4"></span>**exception** afkak.common.**CoordinatorLoadInProgress**

**errno = 14**

**message = 'COORDINATOR\_LOAD\_IN\_PROGRESS'**

<span id="page-16-2"></span>**exception** afkak.common.**CoordinatorNotAvailable**

**errno = 15**

```
message = 'COORDINATOR_NOT_AVAILABLE'
exception afkak.common.CorruptMessage
    errno = 2
    message = 'CORRUPT_MESSAGE'
exception afkak.common.DelegationTokenAuthDisabled
    errno = 61
    message = 'DELEGATION_TOKEN_AUTH_DISABLED'
exception afkak.common.DelegationTokenAuthorizationFailed
    errno = 65
    message = 'DELEGATION_TOKEN_AUTHORIZATION_FAILED'
exception afkak.common.DelegationTokenExpired
    errno = 66
    message = 'DELEGATION_TOKEN_EXPIRED'
exception afkak.common.DelegationTokenNotFound
    errno = 62
    message = 'DELEGATION_TOKEN_NOT_FOUND'
exception afkak.common.DelegationTokenOwnerMismatch
    errno = 63
    message = 'DELEGATION_TOKEN_OWNER_MISMATCH'
exception afkak.common.DelegationTokenRequestNotAllowed
    errno = 64
    message = 'DELEGATION_TOKEN_REQUEST_NOT_ALLOWED'
exception afkak.common.DuplicateRequestError
    Error caused by calling makeRequest() with a duplicate requestId
exception afkak.common.DuplicateSequenceNumber
    errno = 46
    message = 'DUPLICATE_SEQUENCE_NUMBER'
exception afkak.common.FailedPayloadsError
    FailedPayloadsError indicates a partial or total failure
```
<span id="page-17-0"></span>In a method like [KafkaClient.send\\_produce\\_request\(\)](#page-9-0) partial failure is possible because payloads are distributed among the Kafka brokers that lead each partition.

Variables

- **[responses](#page-18-2)** (list) Any successful responses.
- **[failed\\_payloads](#page-18-3)** (list) Two-tuples of (payload, failure).

## <span id="page-18-4"></span><span id="page-18-3"></span><span id="page-18-2"></span>**failed\_payloads**

#### **responses**

**class** afkak.common.**FetchRequest**(*topic*, *partition*, *offset*, *max\_bytes*)

## **max\_bytes**

Alias for field number 3

## **offset**

Alias for field number 2

#### <span id="page-18-1"></span>**partition**

Alias for field number 1

#### <span id="page-18-0"></span>**topic**

Alias for field number 0

**class** afkak.common.**FetchResponse**(*topic*, *partition*, *error*, *highwaterMark*, *messages*)

## **error**

Alias for field number 2

# **highwaterMark**

Alias for field number 3

## **messages**

Alias for field number 4

## **partition**

Alias for field number 1

#### **topic**

Alias for field number 0

**exception** afkak.common.**FetchSessionIdNotFound**

**errno = 70**

**message = 'FETCH\_SESSION\_ID\_NOT\_FOUND'**

**exception** afkak.common.**GroupAuthorizationFailed**

**errno = 30**

## **message = 'GROUP\_AUTHORIZATION\_FAILED'**

**exception** afkak.common.**GroupIdNotFound**

**errno = 69**

**message = 'GROUP\_ID\_NOT\_FOUND'**

```
exception afkak.common.IllegalGeneration
```
**errno = 22**

```
message = 'ILLEGAL_GENERATION'
exception afkak.common.IllegalSaslState
    errno = 34
    message = 'ILLEGAL_SASL_STATE'
exception afkak.common.InconsistentGroupProtocol
    errno = 23
    message = 'INCONSISTENT_GROUP_PROTOCOL'
exception afkak.common.InvalidCommitOffsetSize
    errno = 28
    message = 'INVALID_COMMIT_OFFSET_SIZE'
exception afkak.common.InvalidConfig
    errno = 40
    message = 'INVALID_CONFIG'
exception afkak.common.InvalidConsumerGroupError
exception afkak.common.InvalidFetchRequestError
    errno = 4
    message = 'INVALID_FETCH_SIZE'
exception afkak.common.InvalidFetchSessionEpoch
    errno = 71
    message = 'INVALID_FETCH_SESSION_EPOCH'
exception afkak.common.InvalidGroupId
    errno = 24
    message = 'INVALID_GROUP_ID'
afkak.common.InvalidMessageError
    alias of afkak.common.CorruptMessage
exception afkak.common.InvalidPartitions
    errno = 37
    message = 'INVALID_PARTITIONS'
exception afkak.common.InvalidPrincipalType
    errno = 67
```

```
message = 'INVALID_PRINCIPAL_TYPE'
exception afkak.common.InvalidProducerEpoch
    errno = 47
    message = 'INVALID_PRODUCER_EPOCH'
exception afkak.common.InvalidProducerIdMapping
    errno = 49
    message = 'INVALID_PRODUCER_ID_MAPPING'
exception afkak.common.InvalidReplicaAssignment
    errno = 39
    message = 'INVALID_REPLICA_ASSIGNMENT'
exception afkak.common.InvalidReplicationFactor
    errno = 38
    message = 'INVALID_REPLICATION_FACTOR'
exception afkak.common.InvalidRequest
    errno = 42
    message = 'INVALID_REQUEST'
exception afkak.common.InvalidRequiredAcks
    errno = 21
    message = 'INVALID_REQUIRED_ACKS'
exception afkak.common.InvalidSessionTimeout
    errno = 26
    message = 'INVALID_SESSION_TIMEOUT'
exception afkak.common.InvalidTimestamp
    errno = 32
    message = 'INVALID_TIMESTAMP'
exception afkak.common.InvalidTopic
    The request specified an illegal topic name. The name is either malformed or references an internal topic for
    which the operation is not valid.
    errno = 17
    message = 'INVALID_TOPIC_EXCEPTION'
```
**exception** afkak.common.**InvalidTransactionTimeout**

```
errno = 50
    message = 'INVALID_TRANSACTION_TIMEOUT'
exception afkak.common.InvalidTxnState
    errno = 48
    message = 'INVALID_TXN_STATE'
exception afkak.common.KafkaError
exception afkak.common.KafkaStorageError
    errno = 56
    message = 'KAFKA_STORAGE_ERROR'
exception afkak.common.KafkaUnavailableError
exception afkak.common.LeaderNotAvailableError
    errno = 5
    message = 'LEADER_NOT_AVAILABLE'
exception afkak.common.LeaderUnavailableError
exception afkak.common.ListenerNotFound
    errno = 72
    message = 'LISTENER_NOT_FOUND'
exception afkak.common.LogDirNotFound
    errno = 57
    message = 'LOG_DIR_NOT_FOUND'
class afkak.common.Message
    A Kafka message in format 0.
        Variables
             • magic (int) – Message format version, always 0.
             • attributes (int) – Compression flags.
             • key (bytes) – Message key, or None when the message lacks a key. Note that the key is
               required on a compacted topic.
             • value (bytes) – Message value, or None if this is a tombstone a.k.a. null message.
exception afkak.common.MessageSizeTooLargeError
    errno = 10
```

```
message = 'MESSAGE_SIZE_TOO_LARGE'
```

```
exception afkak.common.NetworkException
```

```
errno = 13
    message = 'NETWORK_EXCEPTION'
exception afkak.common.NoResponseError
exception afkak.common.NonEmptyGroup
    errno = 68
    message = 'NON_EMPTY_GROUP'
exception afkak.common.NotController
    errno = 41
    message = 'NOT_CONTROLLER'
exception afkak.common.NotCoordinator
    errno = 16
    message = 'NOT_COORDINATOR'
afkak.common.NotCoordinatorForConsumerError
    alias of afkak.common.NotCoordinator
exception afkak.common.NotEnoughReplicas
    The number of in-sync replicas is lower than can satisfy the number of acks required by the produce request.
    errno = 19
    message = 'NOT_ENOUGH_REPLICAS'
exception afkak.common.NotEnoughReplicasAfterAppend
    The produce request was written to the log, but not by as many in-sync replicas as it required.
    errno = 20
    message = 'NOT_ENOUGH_REPLICAS_AFTER_APPEND'
exception afkak.common.NotLeaderForPartitionError
    errno = 6
    message = 'NOT_LEADER_FOR_PARTITION'
class afkak.common.OffsetAndMessage(offset, message)
    message
        Alias for field number 1
    offset
        Alias for field number 0
```
<span id="page-22-0"></span>**class** afkak.common.**OffsetCommitRequest**(*topic*, *partition*, *offset*, *timestamp*, *metadata*)

## **metadata**

Alias for field number 4

## <span id="page-23-2"></span>**offset**

Alias for field number 2

## **partition**

Alias for field number 1

## **timestamp**

Alias for field number 3

#### **topic**

Alias for field number 0

#### <span id="page-23-0"></span>**class** afkak.common.**OffsetCommitResponse**(*topic*, *partition*, *error*)

## **error**

Alias for field number 2

### **partition**

Alias for field number 1

### **topic**

Alias for field number 0

**class** afkak.common.**OffsetFetchRequest**(*topic*, *partition*)

#### **partition**

Alias for field number 1

## **topic**

Alias for field number 0

**class** afkak.common.**OffsetFetchResponse**(*topic*, *partition*, *offset*, *metadata*, *error*)

#### **error**

Alias for field number 4

#### **metadata**

Alias for field number 3

## **offset**

Alias for field number 2

#### **partition**

Alias for field number 1

#### **topic**

Alias for field number 0

**exception** afkak.common.**OffsetMetadataTooLargeError**

#### **errno = 12**

**message = 'OFFSET\_METADATA\_TOO\_LARGE'**

<span id="page-23-1"></span>**exception** afkak.common.**OffsetOutOfRangeError**

```
errno = 1
message = 'OFFSET_OUT_OF_RANGE'
```
<span id="page-24-0"></span>**class** afkak.common.**OffsetRequest**(*topic*, *partition*, *time*, *max\_offsets*)

#### **max\_offsets**

Alias for field number 3

## **partition**

Alias for field number 1

#### **time**

Alias for field number 2

#### **topic**

Alias for field number 0

**class** afkak.common.**OffsetResponse**(*topic*, *partition*, *error*, *offsets*)

#### **error**

Alias for field number 2

#### **offsets**

Alias for field number 3

## **partition**

Alias for field number 1

#### **topic**

Alias for field number 0

## afkak.common.**OffsetsLoadInProgressError**

alias of [afkak.common.CoordinatorLoadInProgress](#page-16-4)

**exception** afkak.common.**OperationInProgress**(*deferred=None*)

**exception** afkak.common.**OperationNotAttempted**

#### **errno = 55**

#### **message = 'OPERATION\_NOT\_ATTEMPTED'**

**exception** afkak.common.**OutOfOrderSequenceNumber**

#### **errno = 45**

## **message = 'OUT\_OF\_ORDER\_SEQUENCE\_NUMBER'**

**class** afkak.common.**PartitionMetadata**(*topic*, *partition*, *partition\_error\_code*, *leader*, *replicas*,

*isr*)

## **isr**

Alias for field number 5

#### **leader**

Alias for field number 3

#### **partition**

Alias for field number 1

## **partition\_error\_code** Alias for field number 2

#### <span id="page-25-0"></span>**replicas**

Alias for field number 4

#### **topic**

Alias for field number 0

**exception** afkak.common.**PartitionUnavailableError**

**exception** afkak.common.**PolicyViolation**

#### **errno = 44**

**message = 'POLICY\_VIOLATION'**

**class** afkak.common.**ProduceRequest**(*topic*, *partition*, *messages*)

#### **messages**

Alias for field number 2

#### **partition**

Alias for field number 1

## **topic**

Alias for field number 0

**class** afkak.common.**ProduceResponse**(*topic*, *partition*, *error*, *offset*)

#### **error**

Alias for field number 2

## **offset**

Alias for field number 3

#### **partition**

Alias for field number 1

## **topic**

Alias for field number 0

**exception** afkak.common.**ProtocolError**

**exception** afkak.common.**ReassignmentInProgress**

```
errno = 60
```
**message = 'REASSIGNMENT\_IN\_PROGRESS'**

**exception** afkak.common.**RebalanceInProgress**

#### **errno = 27**

**message = 'REBALANCE\_IN\_PROGRESS'**

## **exception** afkak.common.**RecordListTooLarge**

The produce request message batch exceeds the maximum configured segment size.

**errno = 18**

```
message = 'RECORD_LIST_TOO_LARGE'
```

```
exception afkak.common.ReplicaNotAvailableError
    errno = 9
    message = 'REPLICA_NOT_AVAILABLE'
exception afkak.common.RequestTimedOutError
    errno = 7
    message = 'REQUEST_TIMED_OUT'
exception afkak.common.RestartError
    Raised when a consumer start() call is made on an already running consumer
exception afkak.common.RestopError
    Raised when a consumer stop() or shutdown() call is made on a non-running consumer
exception afkak.common.RetriableBrokerResponseError
    RetriableBrokerResponseError is the shared superclass of all broker errors which can be retried.
    retriable = True
exception afkak.common.SaslAuthenticationFailed
    errno = 58
    message = 'SASL_AUTHENTICATION_FAILED'
exception afkak.common.SecurityDisabled
```
<span id="page-26-2"></span>**errno = 54**

## **message = 'SECURITY\_DISABLED'**

**class** afkak.common.**SendRequest**(*topic*, *key*, *messages*, *deferred*)

## **deferred**

Alias for field number 3

#### <span id="page-26-1"></span>**key**

Alias for field number 1

## **messages**

Alias for field number 2

#### **topic**

Alias for field number 0

<span id="page-26-0"></span>**class** afkak.common.**SourcedMessage**(*topic*, *partition*, *offset*, *message*)

#### **message**

Alias for field number 3

## **offset**

Alias for field number 2

## **partition**

Alias for field number 1

<span id="page-27-0"></span>**topic**

Alias for field number 0 **exception** afkak.common.**StaleControllerEpochError errno = 11 message = 'STALE\_CONTROLLER\_EPOCH'** afkak.common.**StaleLeaderEpochCodeError** alias of [afkak.common.NetworkException](#page-21-0) **exception** afkak.common.**TopicAlreadyExists**

**errno = 36**

**message = 'TOPIC\_ALREADY\_EXISTS'**

**class** afkak.common.**TopicAndPartition**(*topic*, *partition*)

**partition**

Alias for field number 1

**topic** Alias for field number 0

**exception** afkak.common.**TopicAuthorizationFailed**

```
errno = 29
```
**message = 'TOPIC\_AUTHORIZATION\_FAILED'**

**class** afkak.common.**TopicMetadata**(*topic*, *topic\_error\_code*, *partition\_metadata*)

**partition\_metadata**

Alias for field number 2

**topic**

Alias for field number 0

```
topic_error_code
    Alias for field number 1
```
**exception** afkak.common.**TransactionCoordinatorFenced**

**errno = 52**

**message = 'TRANSACTION\_COORDINATOR\_FENCED'**

**exception** afkak.common.**TransactionalIdAuthorizationFailed**

**errno = 53**

**message = 'TRANSACTIONAL\_ID\_AUTHORIZATION\_FAILED'**

**exception** afkak.common.**UnknownError**

**errno = -1**

```
message = 'UNKNOWN_SERVER_ERROR'
exception afkak.common.UnknownMemberId
    errno = 25
    message = 'UNKNOWN_MEMBER_ID'
exception afkak.common.UnknownProducerId
    errno = 59
    message = 'UNKNOWN_PRODUCER_ID'
exception afkak.common.UnknownTopicOrPartitionError
    errno = 3
    message = 'UNKNOWN_TOPIC_OR_PARTITION'
exception afkak.common.UnsupportedCodecError
exception afkak.common.UnsupportedForMessageFormat
    errno = 43
    message = 'UNSUPPORTED_FOR_MESSAGE_FORMAT'
exception afkak.common.UnsupportedSaslMechanism
    errno = 33
    message = 'UNSUPPORTED_SASL_MECHANISM'
exception afkak.common.UnsupportedVersion
```
**errno = 35**

**message = 'UNSUPPORTED\_VERSION'**

# CHAPTER 2

Indices and tables

- <span id="page-30-0"></span>• genindex
- modindex
- search

Python Module Index

<span id="page-32-0"></span>a

afkak, [3](#page-6-1) afkak.common, [12](#page-15-3)

## Index

# <span id="page-34-0"></span>A

```
afkak (module), 3
afkak.CODEC_GZIP (in module afkak), 11
afkak.CODEC_LZ4 (in module afkak), 11
afkak.CODEC_NONE (in module afkak), 11
afkak.CODEC_SNAPPY (in module afkak), 11
afkak.common (module), 12
afkak.OFFSET_COMMITTED (in module afkak), 10
afkak.OFFSET_EARLIEST (in module afkak), 10
afkak.OFFSET_LATEST (in module afkak), 10
```
# B

BrokerMetadata (*class in afkak.common*), [12](#page-15-4) BrokerNotAvailableError, [12](#page-15-4) BrokerResponseError, [12](#page-15-4) BufferUnderflowError, [13](#page-16-5)

# C

```
CancelledError, 13
ChecksumError, 13
ClientError, 13
clientId (afkak.KafkaClient attribute), 4
clock (afkak.KafkaClient attribute), 4
close() (afkak.KafkaClient method), 4
ClusterAuthorizationFailed, 13
commit() (afkak.Consumer method), 9
ConcurrentTransactions, 13
ConnectionError, 13
Consumer (class in afkak), 7
consumer_group_to_brokers (afkak.KafkaClient
       attribute), 5
ConsumerCoordinatorNotAvailableError (in
       module afkak.common), 13
ConsumerFetchSizeTooSmall, 13
ConsumerMetadataResponse (class in
       afkak.common), 13
CoordinatorLoadInProgress, 13
CoordinatorNotAvailable, 13
CorruptMessage, 14
```
create\_message() (*in module afkak*), [11](#page-14-3) create\_message\_set() (*in module afkak*), [12](#page-15-4)

# D

```
DEFAULT_FETCH_MIN_BYTES (afkak.KafkaClient at-
       tribute), 4
DEFAULT_FETCH_SERVER_WAIT_MSECS
       (afkak.KafkaClient attribute), 4
DEFAULT_REPLICAS_ACK_MSECS
       (afkak.KafkaClient attribute), 4
DEFAULT_REQUEST_TIMEOUT_MSECS
       (afkak.KafkaClient attribute), 4
deferred (afkak.common.SendRequest attribute), 23
DelegationTokenAuthDisabled, 14
DelegationTokenAuthorizationFailed, 14
DelegationTokenExpired, 14
DelegationTokenNotFound, 14
DelegationTokenOwnerMismatch, 14
DelegationTokenRequestNotAllowed, 14
DuplicateRequestError, 14
DuplicateSequenceNumber, 14
```
# E

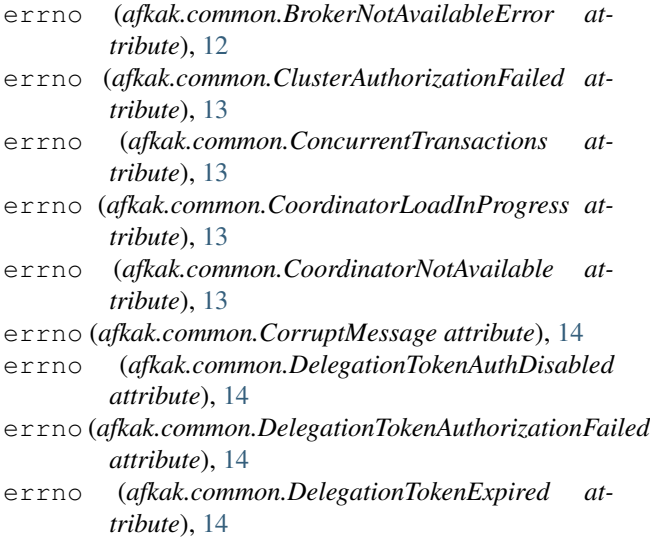

#### **Afkak, Release 20.9.0**

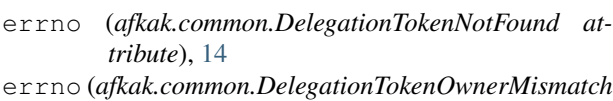

- *attribute*), [14](#page-17-2)
- *attribute*), [14](#page-17-2)
- errno (*afkak.common.DuplicateSequenceNumber attribute*), [14](#page-17-2)
- errno (*afkak.common.FetchSessionIdNotFound attribute*), [15](#page-18-4)
- errno (*afkak.common.GroupAuthorizationFailed attribute*), [15](#page-18-4)
- errno (*afkak.common.GroupIdNotFound attribute*), [15](#page-18-4)
- errno (*afkak.common.IllegalGeneration attribute*), [15](#page-18-4)
- errno (*afkak.common.IllegalSaslState attribute*), [16](#page-19-0) errno (*afkak.common.InconsistentGroupProtocol attribute*), [16](#page-19-0)
- errno (*afkak.common.InvalidCommitOffsetSize attribute*), [16](#page-19-0)
- errno (*afkak.common.InvalidConfig attribute*), [16](#page-19-0)
- errno (*afkak.common.InvalidFetchRequestError attribute*), [16](#page-19-0)
- errno (*afkak.common.InvalidFetchSessionEpoch attribute*), [16](#page-19-0)
- errno (*afkak.common.InvalidGroupId attribute*), [16](#page-19-0)
- errno (*afkak.common.InvalidPartitions attribute*), [16](#page-19-0)
- errno (*afkak.common.InvalidPrincipalType attribute*), [16](#page-19-0)
- errno (*afkak.common.InvalidProducerEpoch attribute*), [17](#page-20-0)
- errno (*afkak.common.InvalidProducerIdMapping attribute*), [17](#page-20-0)
- errno (*afkak.common.InvalidReplicaAssignment attribute*), [17](#page-20-0)
- errno (*afkak.common.InvalidReplicationFactor attribute*), [17](#page-20-0)
- errno (*afkak.common.InvalidRequest attribute*), [17](#page-20-0)
- errno (*afkak.common.InvalidRequiredAcks attribute*), [17](#page-20-0)
- errno (*afkak.common.InvalidSessionTimeout attribute*), [17](#page-20-0)
- errno (*afkak.common.InvalidTimestamp attribute*), [17](#page-20-0)
- errno (*afkak.common.InvalidTopic attribute*), [17](#page-20-0)
- errno (*afkak.common.InvalidTransactionTimeout attribute*), [17](#page-20-0)
- errno (*afkak.common.InvalidTxnState attribute*), [18](#page-21-1)
- errno (*afkak.common.KafkaStorageError attribute*), [18](#page-21-1)
- errno (*afkak.common.LeaderNotAvailableError attribute*), [18](#page-21-1)
- errno (*afkak.common.ListenerNotFound attribute*), [18](#page-21-1)
- errno (*afkak.common.LogDirNotFound attribute*), [18](#page-21-1)
- errno (*afkak.common.MessageSizeTooLargeError attribute*), [18](#page-21-1)
- errno (*afkak.common.NetworkException attribute*), [18](#page-21-1)
- errno (*afkak.common.DelegationTokenRequestNotAllowed* errno (*afkak.common.NotEnoughReplicasAfterAppend* errno (*afkak.common.NonEmptyGroup attribute*), [19](#page-22-2) errno (*afkak.common.NotController attribute*), [19](#page-22-2) errno (*afkak.common.NotCoordinator attribute*), [19](#page-22-2) errno (*afkak.common.NotEnoughReplicas attribute*), [19](#page-22-2) *attribute*), [19](#page-22-2) errno (*afkak.common.NotLeaderForPartitionError attribute*), [19](#page-22-2) errno (*afkak.common.OffsetMetadataTooLargeError attribute*), [20](#page-23-2) errno (*afkak.common.OffsetOutOfRangeError attribute*), [20](#page-23-2) errno (*afkak.common.OperationNotAttempted attribute*), [21](#page-24-0) errno (*afkak.common.OutOfOrderSequenceNumber attribute*), [21](#page-24-0) errno (*afkak.common.PolicyViolation attribute*), [22](#page-25-0) errno (*afkak.common.ReassignmentInProgress attribute*), [22](#page-25-0) errno (*afkak.common.RebalanceInProgress attribute*), [22](#page-25-0) errno (*afkak.common.RecordListTooLarge attribute*), [22](#page-25-0) errno (*afkak.common.ReplicaNotAvailableError attribute*), [23](#page-26-3) errno (*afkak.common.RequestTimedOutError attribute*), [23](#page-26-3) errno (*afkak.common.SaslAuthenticationFailed attribute*), [23](#page-26-3) errno (*afkak.common.SecurityDisabled attribute*), [23](#page-26-3) errno (*afkak.common.StaleControllerEpochError attribute*), [24](#page-27-0) errno (*afkak.common.TopicAlreadyExists attribute*), [24](#page-27-0) errno (*afkak.common.TopicAuthorizationFailed attribute*), [24](#page-27-0) errno (*afkak.common.TransactionalIdAuthorizationFailed attribute*), [24](#page-27-0) errno (*afkak.common.TransactionCoordinatorFenced attribute*), [24](#page-27-0) errno (*afkak.common.UnknownError attribute*), [24](#page-27-0) errno (*afkak.common.UnknownMemberId attribute*), [25](#page-28-0) errno (*afkak.common.UnknownProducerId attribute*), [25](#page-28-0)
	- errno (*afkak.common.UnknownTopicOrPartitionError attribute*), [25](#page-28-0)
	- errno (*afkak.common.UnsupportedForMessageFormat attribute*), [25](#page-28-0)
	- errno (*afkak.common.UnsupportedSaslMechanism attribute*), [25](#page-28-0)
	- errno (*afkak.common.UnsupportedVersion attribute*), [25](#page-28-0)
	- errnos (*afkak.common.BrokerResponseError attribute*), [12](#page-15-4)
	- error (*afkak.common.ConsumerMetadataResponse at-*

*tribute*), [13](#page-16-5) error (*afkak.common.FetchResponse attribute*), [15](#page-18-4) error (*afkak.common.OffsetCommitResponse attribute*), [20](#page-23-2) error (*afkak.common.OffsetFetchResponse attribute*), [20](#page-23-2) error (*afkak.common.OffsetResponse attribute*), [21](#page-24-0) error (*afkak.common.ProduceResponse attribute*), [22](#page-25-0)

# F

failed\_payloads (*afkak.common.FailedPayloadsError* L *attribute*), [15](#page-18-4) FailedPayloadsError, [14](#page-17-2) FetchRequest (*class in afkak.common*), [15](#page-18-4) FetchResponse (*class in afkak.common*), [15](#page-18-4) FetchSessionIdNotFound, [15](#page-18-4)

# G

GroupAuthorizationFailed, [15](#page-18-4) GroupIdNotFound, [15](#page-18-4)

# H

has\_metadata\_for\_topic() (*afkak.KafkaClient method*), [5](#page-8-2) highwaterMark (*afkak.common.FetchResponse attribute*), [15](#page-18-4) host (*afkak.common.BrokerMetadata attribute*), [12](#page-15-4) host (*afkak.common.ConsumerMetadataResponse attribute*), [13](#page-16-5)

# I

```
IllegalGeneration, 15
IllegalSaslState, 16
InconsistentGroupProtocol, 16
InvalidCommitOffsetSize, 16
InvalidConfig, 16
InvalidConsumerGroupError, 16
InvalidFetchRequestError, 16
InvalidFetchSessionEpoch, 16
InvalidGroupId, 16
InvalidMessageError (in module afkak.common),
       16
InvalidPartitions, 16
InvalidPrincipalType, 16
InvalidProducerEpoch, 17
InvalidProducerIdMapping, 17
InvalidReplicaAssignment, 17
InvalidReplicationFactor, 17
InvalidRequest, 17
InvalidRequiredAcks, 17
InvalidSessionTimeout, 17
InvalidTimestamp, 17
InvalidTopic, 17
InvalidTransactionTimeout, 17
```
InvalidTxnState, [18](#page-21-1) isr (*afkak.common.PartitionMetadata attribute*), [21](#page-24-0)

# K

KafkaClient (*class in afkak*), [3](#page-6-3) KafkaError, [18](#page-21-1) KafkaStorageError, [18](#page-21-1) KafkaUnavailableError, [18](#page-21-1) key (*afkak.common.SendRequest attribute*), [23](#page-26-3)

```
last_committed_offset (afkak.Consumer at-
        tribute), 9
last_processed_offset (afkak.Consumer at-
        tribute), 9
leader (afkak.common.PartitionMetadata attribute), 21
LeaderNotAvailableError, 18
LeaderUnavailableError, 18
ListenerNotFound, 18
load_consumer_metadata_for_group()
        (afkak.KafkaClient method), 5
load_coordinator_for_group()
        (afkak.KafkaClient method), 5
load_metadata_for_topics()
        (afkak.KafkaClient method), 5
LogDirNotFound, 18
```
# M

max\_bytes (*afkak.common.FetchRequest attribute*), [15](#page-18-4) max\_offsets (*afkak.common.OffsetRequest attribute*), [21](#page-24-0) message (*afkak.common.BrokerNotAvailableError attribute*), [12](#page-15-4) message (*afkak.common.BrokerResponseError attribute*), [12](#page-15-4) message (*afkak.common.ClusterAuthorizationFailed attribute*), [13](#page-16-5) message (*afkak.common.ConcurrentTransactions attribute*), [13](#page-16-5) message (*afkak.common.CoordinatorLoadInProgress attribute*), [13](#page-16-5) message (*afkak.common.CoordinatorNotAvailable attribute*), [13](#page-16-5) message (*afkak.common.CorruptMessage attribute*), [14](#page-17-2) message (*afkak.common.DelegationTokenAuthDisabled attribute*), [14](#page-17-2) message (*afkak.common.DelegationTokenAuthorizationFailed attribute*), [14](#page-17-2) message (*afkak.common.DelegationTokenExpired attribute*), [14](#page-17-2) message (*afkak.common.DelegationTokenNotFound attribute*), [14](#page-17-2) message (*afkak.common.DelegationTokenOwnerMismatch attribute*), [14](#page-17-2)

- message (*afkak.common.DelegationTokenRequestNotAllowed attribute*), [14](#page-17-2)
- message (*afkak.common.DuplicateSequenceNumber attribute*), [14](#page-17-2)
- message (*afkak.common.FetchSessionIdNotFound attribute*), [15](#page-18-4)
- message (*afkak.common.GroupAuthorizationFailed attribute*), [15](#page-18-4)
- message (*afkak.common.GroupIdNotFound attribute*), [15](#page-18-4)
- message (*afkak.common.IllegalGeneration attribute*), [15](#page-18-4)
- message (*afkak.common.IllegalSaslState attribute*), [16](#page-19-0)
- message (*afkak.common.InconsistentGroupProtocol attribute*), [16](#page-19-0)
- message (*afkak.common.InvalidCommitOffsetSize attribute*), [16](#page-19-0)
- message (*afkak.common.InvalidConfig attribute*), [16](#page-19-0)
- message (*afkak.common.InvalidFetchRequestError attribute*), [16](#page-19-0)
- message (*afkak.common.InvalidFetchSessionEpoch attribute*), [16](#page-19-0)
- message (*afkak.common.InvalidGroupId attribute*), [16](#page-19-0)
- message (*afkak.common.InvalidPartitions attribute*), [16](#page-19-0)
- message (*afkak.common.InvalidPrincipalType attribute*), [16](#page-19-0)
- message (*afkak.common.InvalidProducerEpoch attribute*), [17](#page-20-0)
- message (*afkak.common.InvalidProducerIdMapping attribute*), [17](#page-20-0)
- message (*afkak.common.InvalidReplicaAssignment attribute*), [17](#page-20-0)
- message (*afkak.common.InvalidReplicationFactor attribute*), [17](#page-20-0)
- message (*afkak.common.InvalidRequest attribute*), [17](#page-20-0)
- message (*afkak.common.InvalidRequiredAcks attribute*), [17](#page-20-0)
- message (*afkak.common.InvalidSessionTimeout attribute*), [17](#page-20-0)
- message (*afkak.common.InvalidTimestamp attribute*), [17](#page-20-0)
- message (*afkak.common.InvalidTopic attribute*), [17](#page-20-0)
- message (*afkak.common.InvalidTransactionTimeout attribute*), [18](#page-21-1)
- message (*afkak.common.InvalidTxnState attribute*), [18](#page-21-1)
- message (*afkak.common.KafkaStorageError attribute*), [18](#page-21-1) message (*afkak.common.LeaderNotAvailableError at-*
- *tribute*), [18](#page-21-1) message (*afkak.common.ListenerNotFound attribute*), [18](#page-21-1)
- message (*afkak.common.LogDirNotFound attribute*), [18](#page-21-1)
- 
- *attribute*), [18](#page-21-1)
- message (*afkak.common.NetworkException attribute*), [19](#page-22-2)
- message (*afkak.common.NonEmptyGroup attribute*), [19](#page-22-2) message (*afkak.common.NotController attribute*), [19](#page-22-2)
- message (*afkak.common.NotCoordinator attribute*), [19](#page-22-2)
- message (*afkak.common.NotEnoughReplicas attribute*), [19](#page-22-2)
- message (*afkak.common.NotEnoughReplicasAfterAppend attribute*), [19](#page-22-2)
- message (*afkak.common.NotLeaderForPartitionError attribute*), [19](#page-22-2)
- message (*afkak.common.OffsetAndMessage attribute*), [19](#page-22-2)
- message (*afkak.common.OffsetMetadataTooLargeError attribute*), [20](#page-23-2)
- message (*afkak.common.OffsetOutOfRangeError attribute*), [20](#page-23-2)
- message (*afkak.common.OperationNotAttempted attribute*), [21](#page-24-0)
- message (*afkak.common.OutOfOrderSequenceNumber attribute*), [21](#page-24-0)
- message (*afkak.common.PolicyViolation attribute*), [22](#page-25-0)
- message (*afkak.common.ReassignmentInProgress attribute*), [22](#page-25-0)
- message (*afkak.common.RebalanceInProgress attribute*), [22](#page-25-0)
- message (*afkak.common.RecordListTooLarge attribute*), [22](#page-25-0)
- message (*afkak.common.ReplicaNotAvailableError attribute*), [23](#page-26-3)
- message (*afkak.common.RequestTimedOutError attribute*), [23](#page-26-3)
- message (*afkak.common.SaslAuthenticationFailed attribute*), [23](#page-26-3)
- message (*afkak.common.SecurityDisabled attribute*), [23](#page-26-3)
- message (*afkak.common.SourcedMessage attribute*), [23](#page-26-3)
- message (*afkak.common.StaleControllerEpochError attribute*), [24](#page-27-0)
- message (*afkak.common.TopicAlreadyExists attribute*), [24](#page-27-0)
- message (*afkak.common.TopicAuthorizationFailed attribute*), [24](#page-27-0)
- message (*afkak.common.TransactionalIdAuthorizationFailed attribute*), [24](#page-27-0)
- message (*afkak.common.TransactionCoordinatorFenced attribute*), [24](#page-27-0)
- message (*afkak.common.UnknownError attribute*), [24](#page-27-0)
- message (*afkak.common.UnknownMemberId attribute*), [25](#page-28-0)
- message (*afkak.common.UnknownProducerId attribute*), [25](#page-28-0)
- message (*afkak.common.MessageSizeTooLargeError* message (*afkak.common.UnknownTopicOrPartitionError*

*attribute*), [25](#page-28-0) message (*afkak.common.UnsupportedForMessageFormat* offsets (*afkak.common.OffsetResponse attribute*), [21](#page-24-0) *attribute*), [25](#page-28-0) message (*afkak.common.UnsupportedSaslMechanism attribute*), [25](#page-28-0) message (*afkak.common.UnsupportedVersion attribute*), [25](#page-28-0) Message (*class in afkak.common*), [18](#page-21-1) messages (*afkak.common.FetchResponse attribute*), [15](#page-18-4) messages (*afkak.common.ProduceRequest attribute*), [22](#page-25-0) messages (*afkak.common.SendRequest attribute*), [23](#page-26-3) MessageSizeTooLargeError, [18](#page-21-1) metadata (*afkak.common.OffsetCommitRequest attribute*), [19](#page-22-2) metadata (*afkak.common.OffsetFetchResponse attribute*), [20](#page-23-2) metadata\_error\_for\_topic() (*afkak.KafkaClient method*), [5](#page-8-2)

# N

NetworkException, [18](#page-21-1) node\_id (*afkak.common.BrokerMetadata attribute*), [12](#page-15-4) node\_id (*afkak.common.ConsumerMetadataResponse attribute*), [13](#page-16-5) NonEmptyGroup, [19](#page-22-2) NoResponseError, [19](#page-22-2) NotController, [19](#page-22-2) NotCoordinator, [19](#page-22-2) NotCoordinatorForConsumerError (*in module afkak.common*), [19](#page-22-2) NotEnoughReplicas, [19](#page-22-2) NotEnoughReplicasAfterAppend, [19](#page-22-2) NotLeaderForPartitionError, [19](#page-22-2)

# O

offset (*afkak.common.FetchRequest attribute*), [15](#page-18-4) offset (*afkak.common.OffsetAndMessage attribute*), [19](#page-22-2) offset (*afkak.common.OffsetCommitRequest attribute*), [19](#page-22-2) offset (*afkak.common.OffsetFetchResponse attribute*), [20](#page-23-2) offset (*afkak.common.ProduceResponse attribute*), [22](#page-25-0) offset (*afkak.common.SourcedMessage attribute*), [23](#page-26-3) OffsetAndMessage (*class in afkak.common*), [19](#page-22-2) OffsetCommitRequest (*class in afkak.common*), [19](#page-22-2) OffsetCommitResponse (*class in afkak.common*), [20](#page-23-2) OffsetFetchRequest (*class in afkak.common*), [20](#page-23-2) OffsetFetchResponse (*class in afkak.common*), [20](#page-23-2) OffsetMetadataTooLargeError, [20](#page-23-2) OffsetOutOfRangeError, [20](#page-23-2) OffsetRequest (*class in afkak.common*), [20](#page-23-2)

```
OffsetsLoadInProgressError (in module
       afkak.common), 21
```
OffsetResponse (*class in afkak.common*), [21](#page-24-0)

```
OperationInProgress, 21
OperationNotAttempted, 21
```
OutOfOrderSequenceNumber, [21](#page-24-0)

# P

partition (*afkak.common.FetchRequest attribute*), [15](#page-18-4) partition (*afkak.common.FetchResponse attribute*), [15](#page-18-4) partition (*afkak.common.OffsetCommitRequest attribute*), [20](#page-23-2) partition (*afkak.common.OffsetCommitResponse attribute*), [20](#page-23-2) partition (*afkak.common.OffsetFetchRequest attribute*), [20](#page-23-2) partition (*afkak.common.OffsetFetchResponse attribute*), [20](#page-23-2) partition (*afkak.common.OffsetRequest attribute*), [21](#page-24-0) partition (*afkak.common.OffsetResponse attribute*), [21](#page-24-0) partition (*afkak.common.PartitionMetadata attribute*), [21](#page-24-0) partition (*afkak.common.ProduceRequest attribute*), [22](#page-25-0) partition (*afkak.common.ProduceResponse attribute*), [22](#page-25-0) partition (*afkak.common.SourcedMessage attribute*), [23](#page-26-3) partition (*afkak.common.TopicAndPartition attribute*), [24](#page-27-0) partition\_error\_code (*afkak.common.PartitionMetadata attribute*), [21](#page-24-0) partition\_fully\_replicated() (*afkak.KafkaClient method*), [5](#page-8-2) partition\_metadata (*afkak.common.TopicMetadata attribute*), [24](#page-27-0) PartitionMetadata (*class in afkak.common*), [21](#page-24-0) PartitionUnavailableError, [22](#page-25-0) PolicyViolation, [22](#page-25-0) port (*afkak.common.BrokerMetadata attribute*), [12](#page-15-4) port (*afkak.common.ConsumerMetadataResponse attribute*), [13](#page-16-5) Producer (*class in afkak*), [10](#page-13-3) ProduceRequest (*class in afkak.common*), [22](#page-25-0) ProduceResponse (*class in afkak.common*), [22](#page-25-0) ProtocolError, [22](#page-25-0)

# R

```
raise_for_errno()
```
(*afkak.common.BrokerResponseError class method*), [13](#page-16-5) ReassignmentInProgress, [22](#page-25-0) RebalanceInProgress, [22](#page-25-0) RecordListTooLarge, [22](#page-25-0) ReplicaNotAvailableError, [22](#page-25-0) replicas (*afkak.common.PartitionMetadata attribute*), [21](#page-24-0) RequestTimedOutError, [23](#page-26-3) reset\_all\_metadata() (*afkak.KafkaClient method*), [5](#page-8-2) reset\_consumer\_group\_metadata() (*afkak.KafkaClient method*), [5](#page-8-2) reset\_topic\_metadata() (*afkak.KafkaClient method*), [5](#page-8-2) responses (*afkak.common.FailedPayloadsError attribute*), [15](#page-18-4) RestartError, [23](#page-26-3) RestopError, [23](#page-26-3) retriable (*afkak.common.BrokerResponseError attribute*), [13](#page-16-5) retriable (*afkak.common.RetriableBrokerResponseError* TopicAlreadyExists, [24](#page-27-0) *attribute*), [23](#page-26-3) RetriableBrokerResponseError, [23](#page-26-3)

# S

```
SaslAuthenticationFailed, 23
SecurityDisabled, 23
send_fetch_request() (afkak.KafkaClient
        method), 5
send_messages() (afkak.Producer method), 10
send_offset_commit_request()
        (afkak.KafkaClient method), 6
send offset fetch request()
        (afkak.KafkaClient method), 6
send_offset_request() (afkak.KafkaClient
        method), 6
send_produce_request() (afkak.KafkaClient
       method), 6
SendRequest (class in afkak.common), 23
shutdown() (afkak.Consumer method), 9
SourcedMessage (class in afkak.common), 23
StaleControllerEpochError, 24
StaleLeaderEpochCodeError (in module
        afkak.common), 24
start() (afkak.Consumer method), 9
stop() (afkak.Consumer method), 10
stop() (afkak.Producer method), 11
```
# T

time (*afkak.common.OffsetRequest attribute*), [21](#page-24-0) timestamp (*afkak.common.OffsetCommitRequest attribute*), [20](#page-23-2) topic (*afkak.common.FetchRequest attribute*), [15](#page-18-4)

topic (*afkak.common.FetchResponse attribute*), [15](#page-18-4) topic (*afkak.common.OffsetCommitRequest attribute*), [20](#page-23-2) topic (*afkak.common.OffsetCommitResponse attribute*), [20](#page-23-2) topic (*afkak.common.OffsetFetchRequest attribute*), [20](#page-23-2) topic (*afkak.common.OffsetFetchResponse attribute*), [20](#page-23-2) topic (*afkak.common.OffsetRequest attribute*), [21](#page-24-0) topic (*afkak.common.OffsetResponse attribute*), [21](#page-24-0) topic (*afkak.common.PartitionMetadata attribute*), [22](#page-25-0) topic (*afkak.common.ProduceRequest attribute*), [22](#page-25-0) topic (*afkak.common.ProduceResponse attribute*), [22](#page-25-0) topic (*afkak.common.SendRequest attribute*), [23](#page-26-3) topic (*afkak.common.SourcedMessage attribute*), [23](#page-26-3) topic (*afkak.common.TopicAndPartition attribute*), [24](#page-27-0) topic (*afkak.common.TopicMetadata attribute*), [24](#page-27-0) topic\_error\_code (*afkak.common.TopicMetadata attribute*), [24](#page-27-0) topic\_fully\_replicated() (*afkak.KafkaClient method*), [6](#page-9-1) TopicAndPartition (*class in afkak.common*), [24](#page-27-0) TopicAuthorizationFailed, [24](#page-27-0) TopicMetadata (*class in afkak.common*), [24](#page-27-0) TransactionalIdAuthorizationFailed, [24](#page-27-0) TransactionCoordinatorFenced, [24](#page-27-0)

# U

```
UnknownError, 24
UnknownMemberId, 25
UnknownProducerId, 25
UnknownTopicOrPartitionError, 25
UnsupportedCodecError, 25
UnsupportedForMessageFormat, 25
UnsupportedSaslMechanism, 25
UnsupportedVersion, 25
update_cluster_hosts() (afkak.KafkaClient
       method), 7
```